## <span id="page-0-0"></span>LAPORAN MANAJEMEN TUGAS PROYEK RANCANG BANGUN APLIKASI TKA-TPA KOTA YOGYAKARTA BERBASIS

MOBILE

YOGYAKARTA

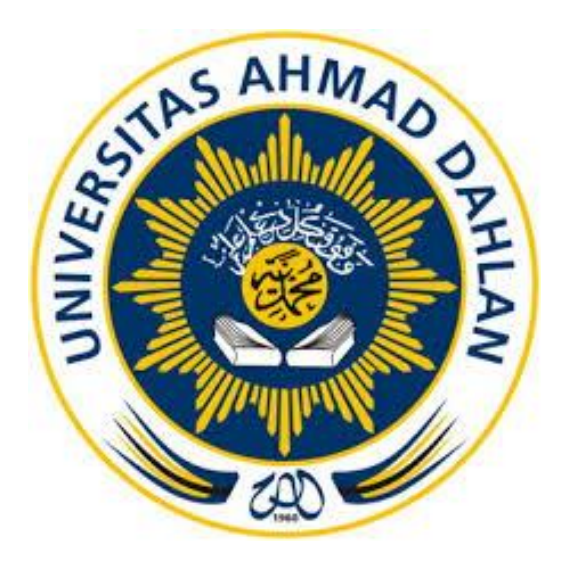

Oleh :

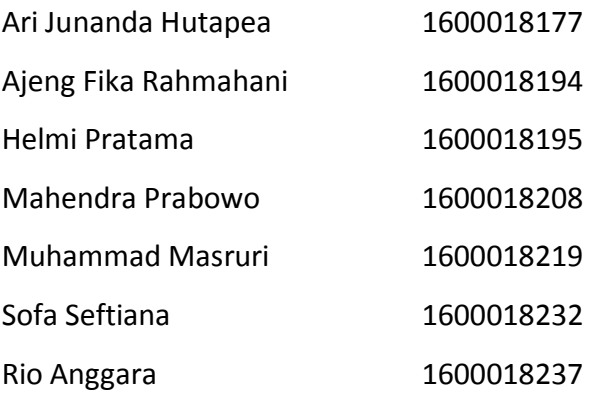

# PROGRAM STUDI TEKNIK INFORMATIKA FAKULTAS TEKNOLOGI INDUSTRI UNIVERSITAS AHMAD DAHLAN

TAHUN 2019

#### HALAMAN PENGESAHAN

<span id="page-1-0"></span>HALAMAN PENGESAHAN MANAJEMEN TUGAS PROYEK RANCANG BANGUN APLIKASI TKA-TPA KOTA YOGYAKARTA BERBASIS MOBILE Ajeng Fika Rahmahani 1600018194 (Ketua) Sofa Seftiana 1600018232 (Sekretaris dan Bendahara) Mahendra Prabowo 1600018208 (Programmer Front End I) Muhammad Masruri 1600018219 (Programmer Front End II) Ari Junanda Hutapea 1600018177 (Analis) Rio Anggara 1600018237 (Programmer Back End) Helmi Pratama 1600018195 (Desainer User Interface) PEMBIMBING : (Ika Arfiani, S.T., M.Cs.) NIY. 60160951 PENGUJI : (Ahmad Azhari, S.Kom., M.Eng) NIY. 60160863 Yogyakarta, ............................. 2019 Kaprodi Teknik Informatika Ketua/Kepala/Direktur Instansi ò 19/2019.  $s.5i$ - Nur Rochmah Dyah Puji Astuti, S.T., M.Kom.

NIP. 1976 08192005 012001

ä

#### **Kata Pengantar**

<span id="page-2-0"></span>Puji syukur Alhamdulillah penulis panjatkan atas kehadirat Allah SWT yang telah melimpahkan rahmat, hidayah, dan karunia-Nya pada kita semua, yang mana sampai saat ini masih diberikan nikmat hidayah, keimanan, dan kesehatan. Tak lupa pula shalawat serta salam, semoga Allah SWT senantiasa mencurahkan junjungan besar kita Nabi Muhammad SAW, beserta keluarga dan para sahabatnya.

Rasa syukur atas segala kenikmatan kami panjakan kepada-Nya, sehingga kami dapat menyelesaikan laporan Manajemen Tugas Proyek dengan judul "Rancang Bangun Aplikasi TKA-TPA Kota Yogyakarta Berbasis Mobile". Laporan Manajemen Tugas Proyek ini disusun sebagai salah satu syarat untuk melengkapi nilai mata kuliah Manajemen Tugas Proyek di Program Studi Teknik Informatika Fakultas Teknologi Industri Universitas Ahmad Dahlan.

Pada kesempatan ini penulis mengucapkan terima kasih kepada pihak-pihak yang telah membantu penulis dalam menyusun laporan Manajemen Tugas Proyek baik langsung maupun tidak langsung. Penulis mengucapkan teima kasih kepada:

- 1. Kedua orang tua serta seluruh keluarga kami atas doa, dukungan, dan kasih sayang yang mengiringi langkah kami untuk besar dan tumbuh serta dapat menimba ilmu di Universitas Ahmad Dahlan.
- 2. Ibu Nur Rochmah Dyah Puji Astuti, S.T., M.Kom., selaku Ketua Prodi Teknik Informatika,

Fakultas Teknologi Industri, Universitas Ahmad Dahlan.

- 3. Ibu Ika Arfiani, S.T.,M.Cs., selaku Dosen Pembimbing yang telah memberikan bimbingan untuk menyelesaikan laporan Manajemen Tugas Proyek ini.
- 4. Pengurus Badan Koordinasi Kota Yogyakarta yang telah memberikan kesempatan kepada kami untuk melakukan kerja sama dalam tugas proyek ini.
- 5. Rekan rekan Mahasiswa Universitas Ahmad Dahlan, yang telah memberikan semangat dan ilmu yang bermanfaat untuk terus berjuang serta bekerja sama antara satu dengan yang lainnya. Memberikan kesan tersendiri dalam pengerjaan sampai penyelesaian laporan Manajemen Tugas Proyek ini.

iii

Doa kami panjatkan, semoga Allah meridhoi semua perjuangan kami, menjadikan perjuangan ini penuh dengan manfaatbagi semua dan menjadikan kami orang yang beruntung yang memperbaiki kesalahan – kesalahan kami dan kami menjadi pribadi yang lebih baik dari masa lalu kami.

Yogyakarta, April 2019

Tim Penyusun

#### Daftar Isi

<span id="page-4-0"></span>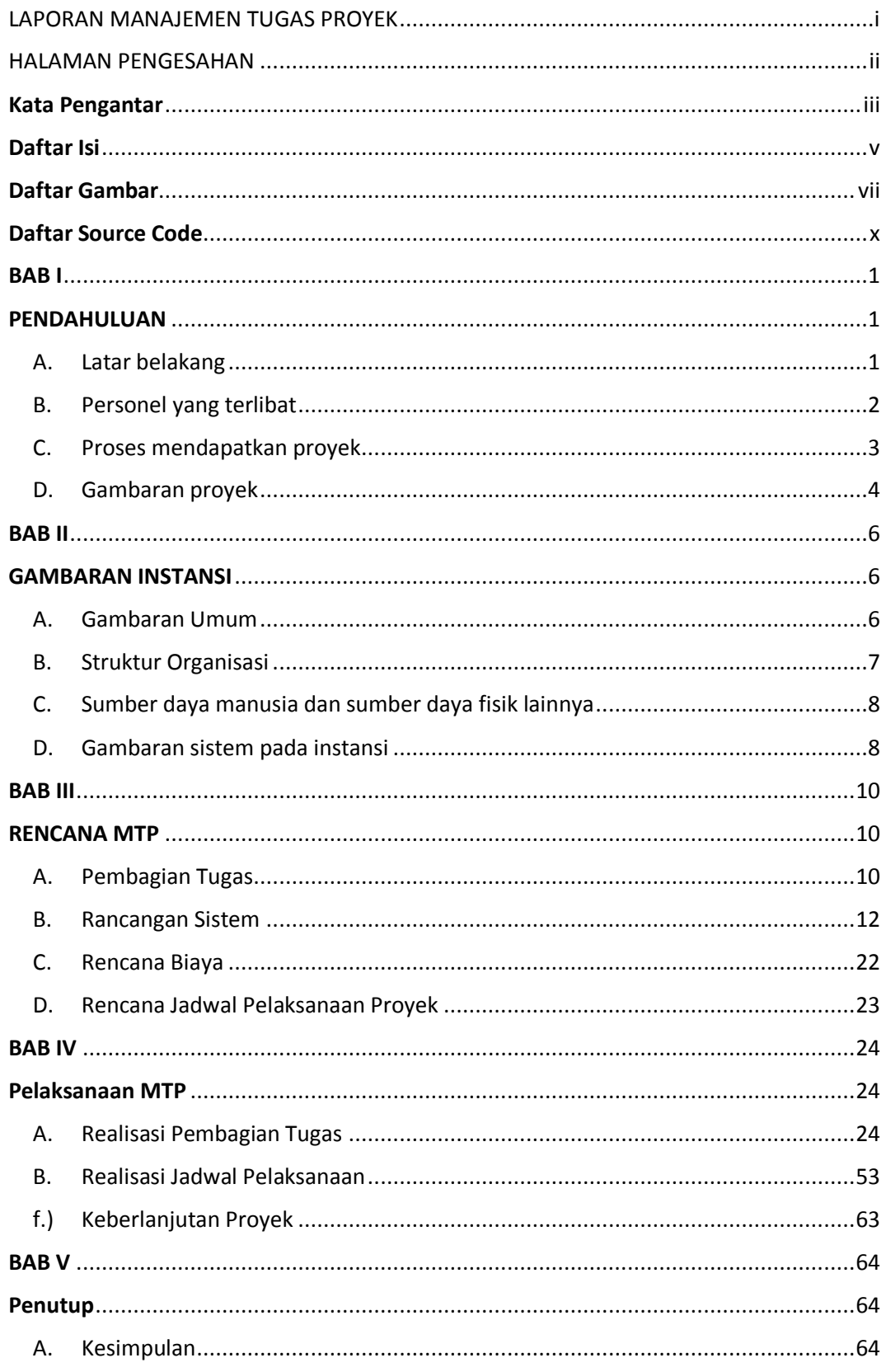

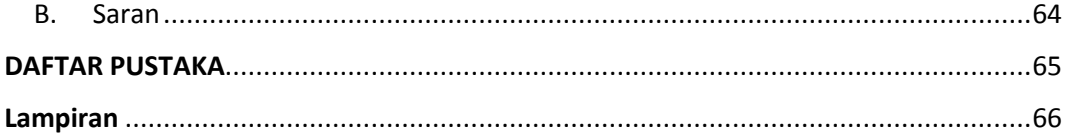

#### **Daftar Gambar**

<span id="page-6-0"></span>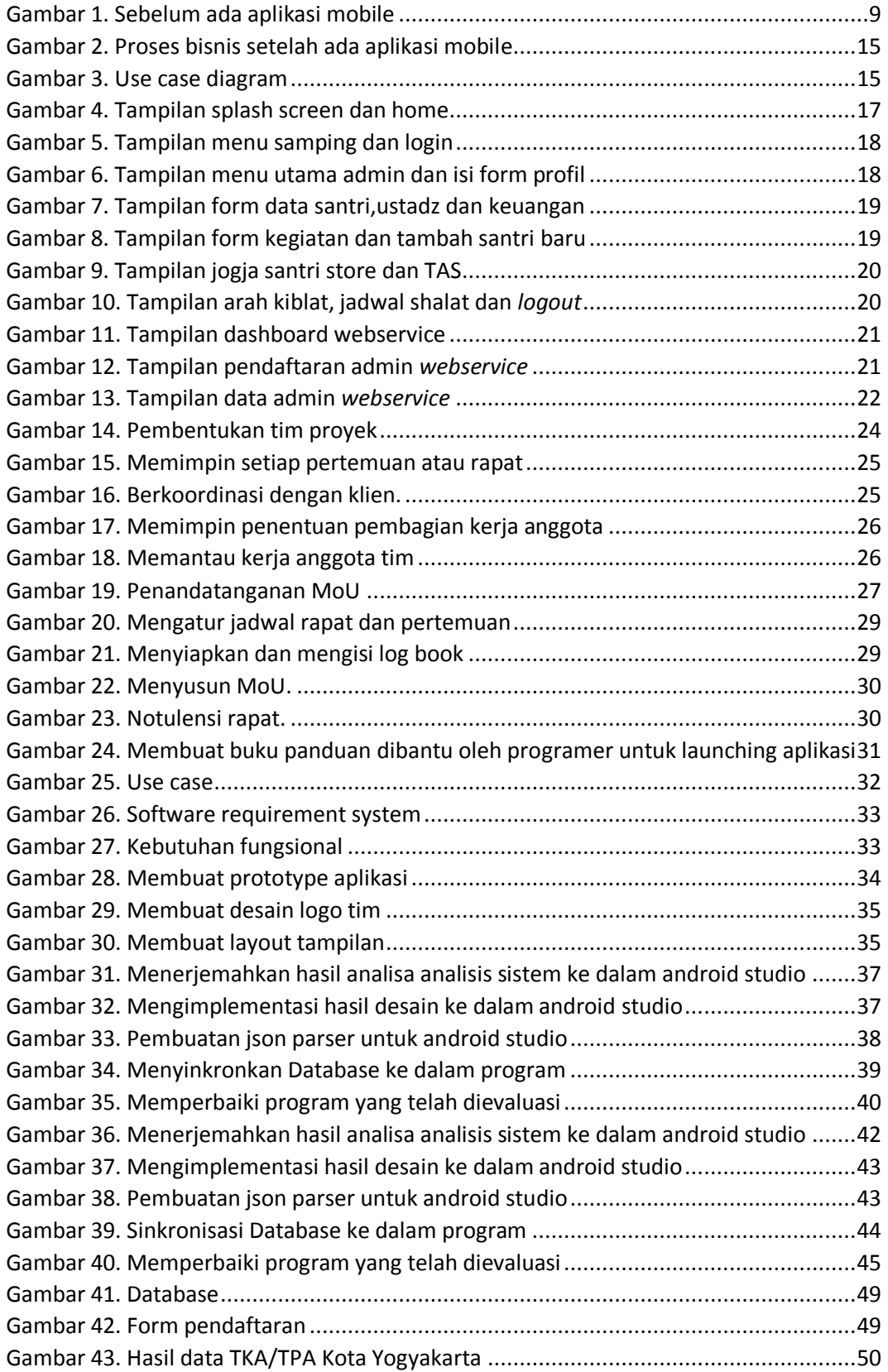

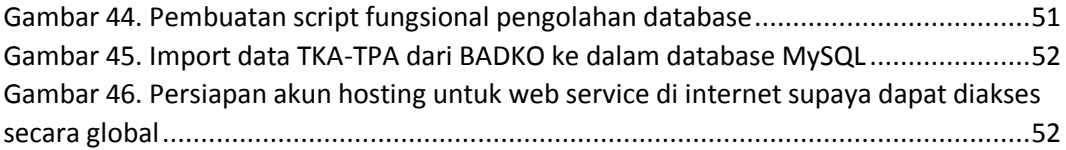

#### **Daftar Tabel**

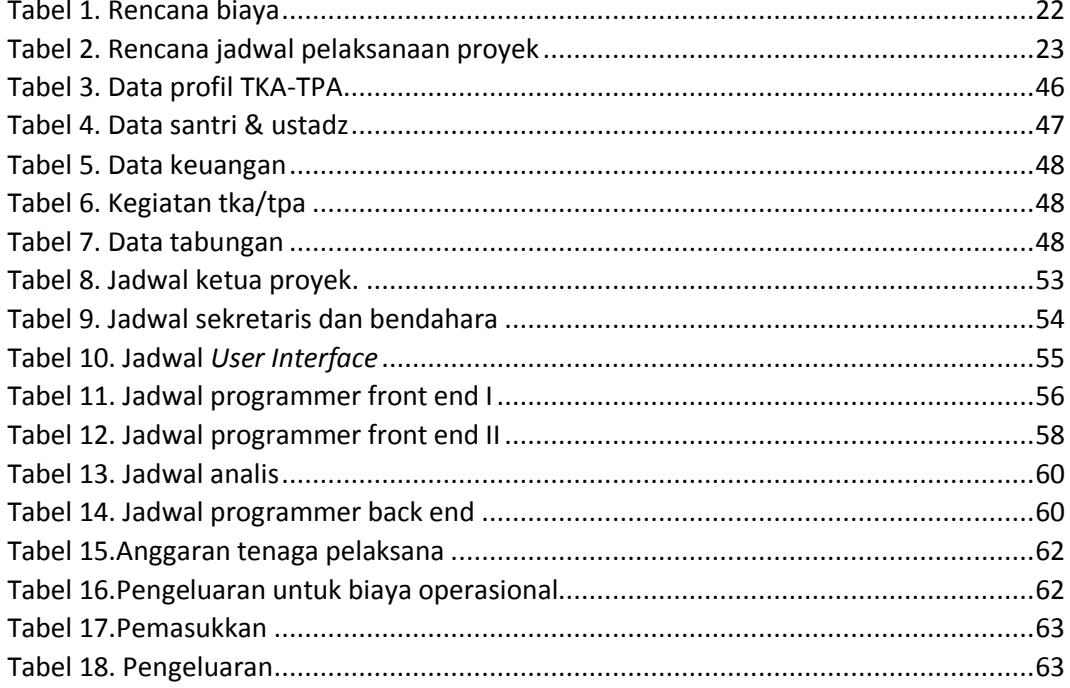

## **Daftar Source Code**

<span id="page-9-0"></span>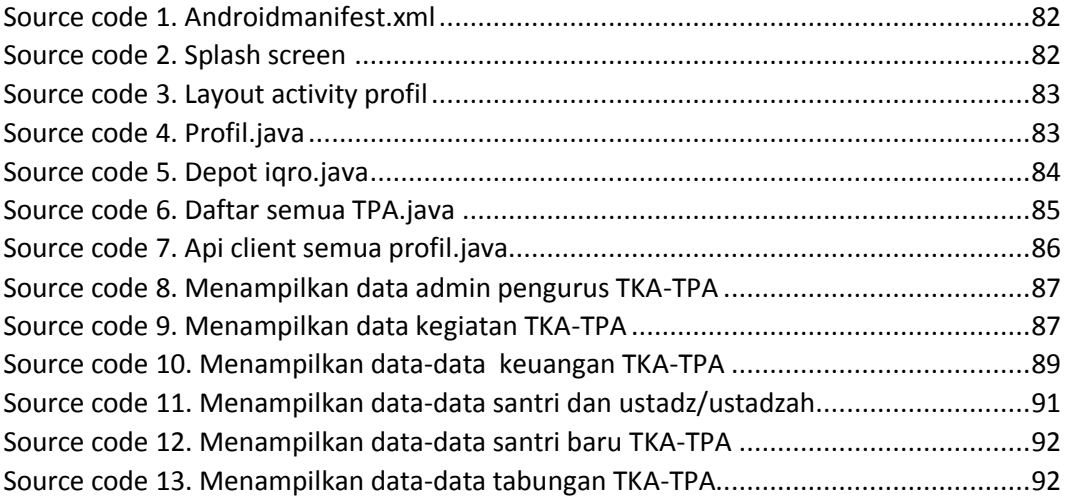